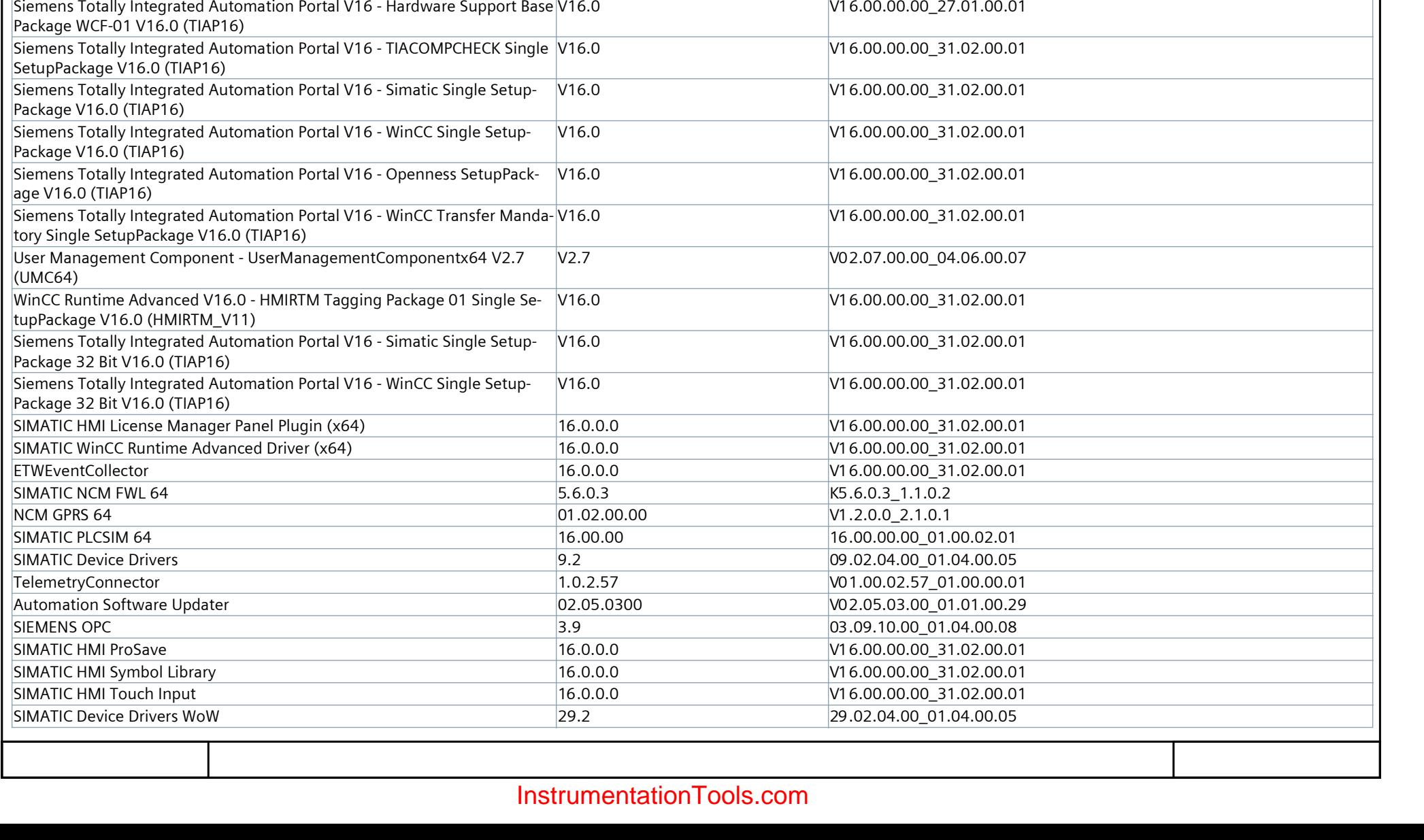

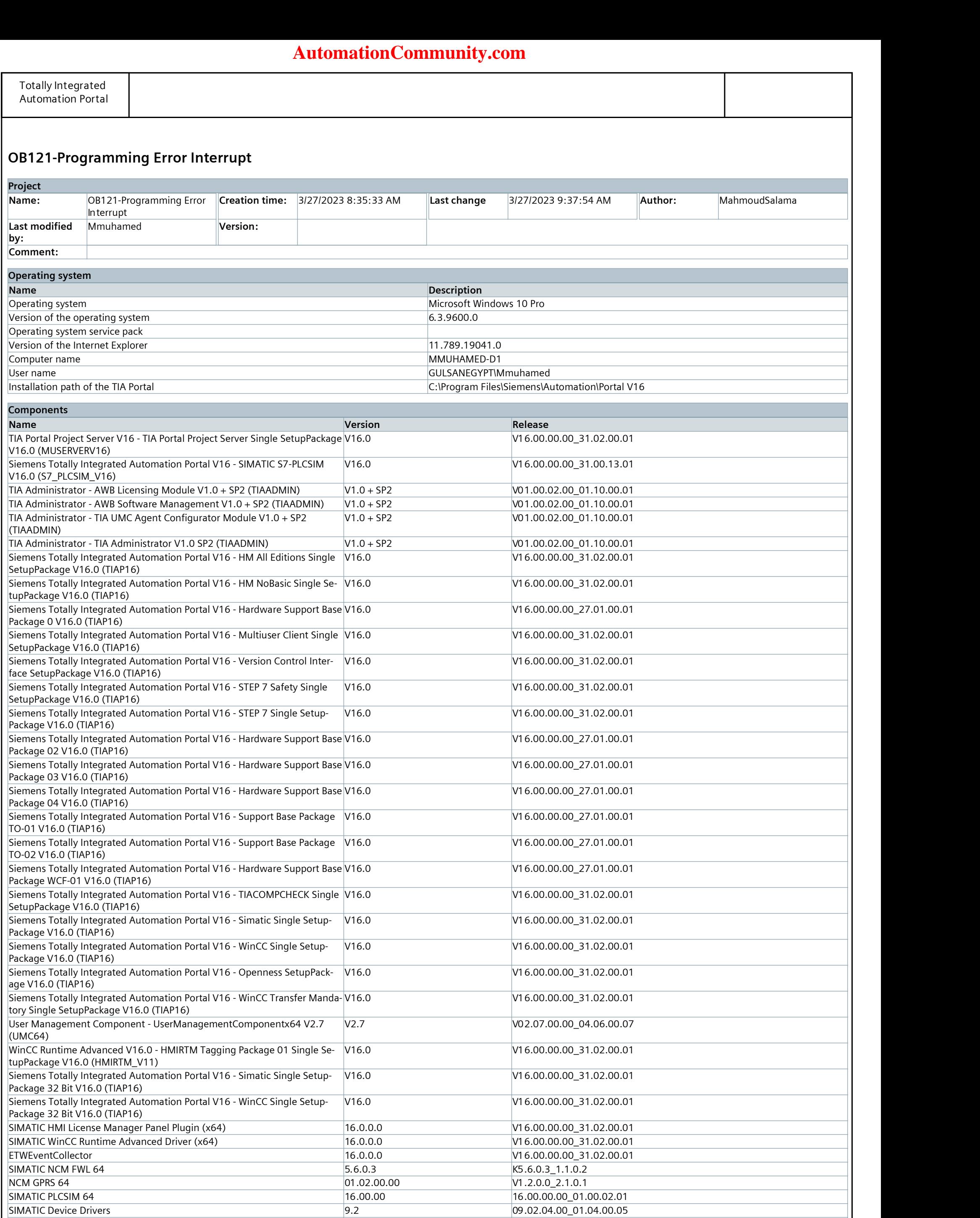

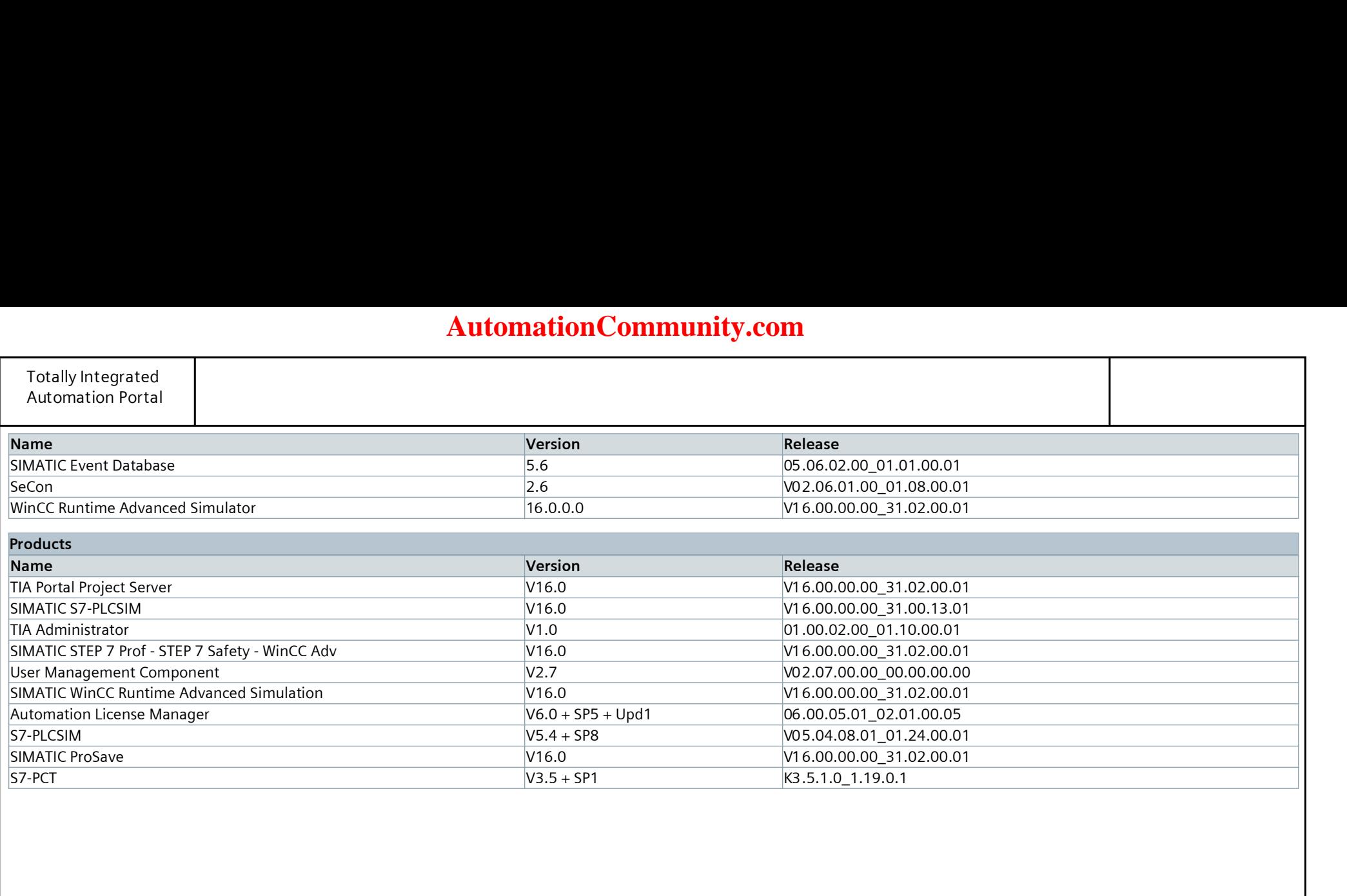

## OB121-Programming Error Interrupt

### PLC\_1 [CPU 1516-3 PN/DP]

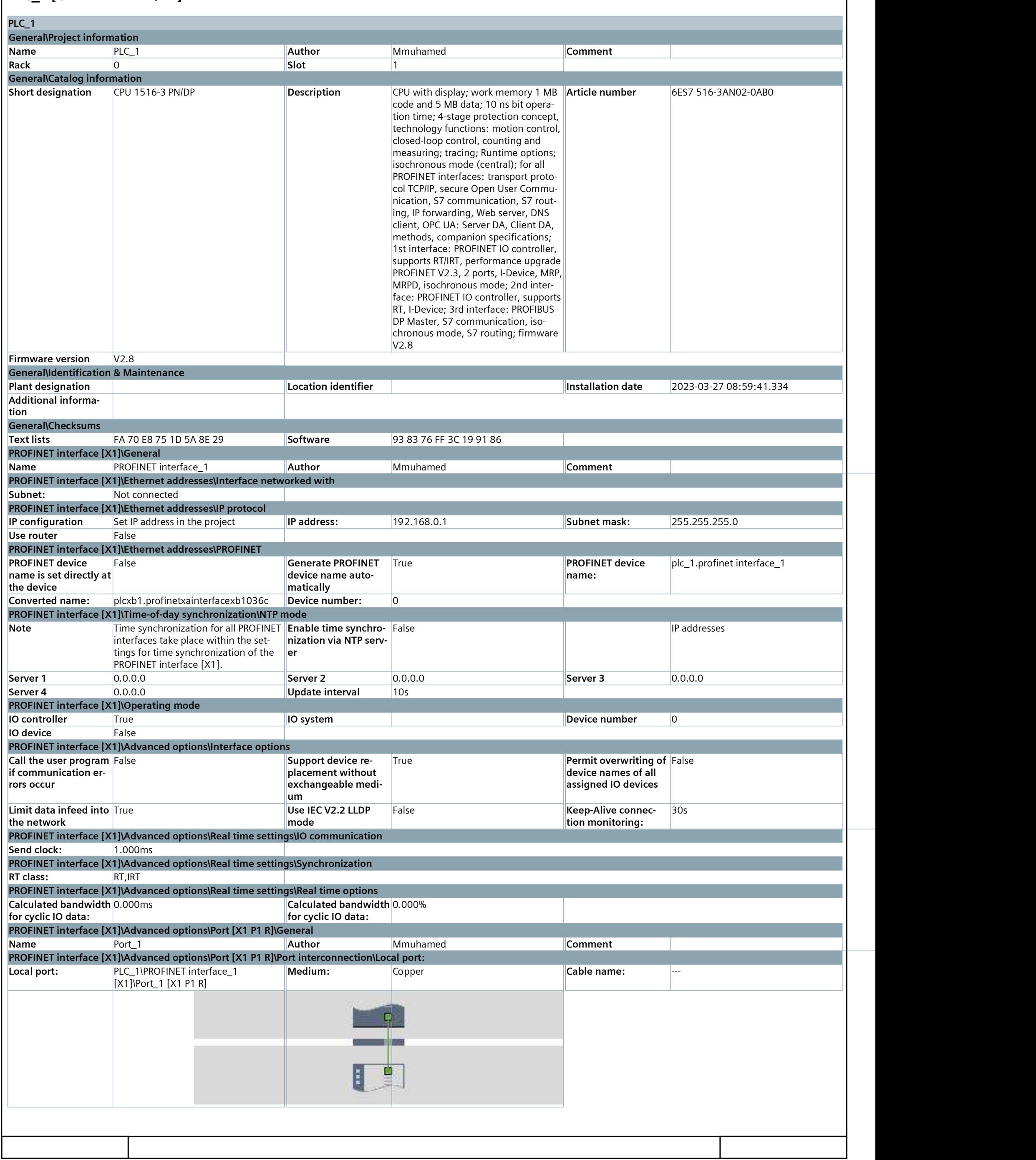

# **[AutomationCommunity.com](https://automationcommunity.com/)**

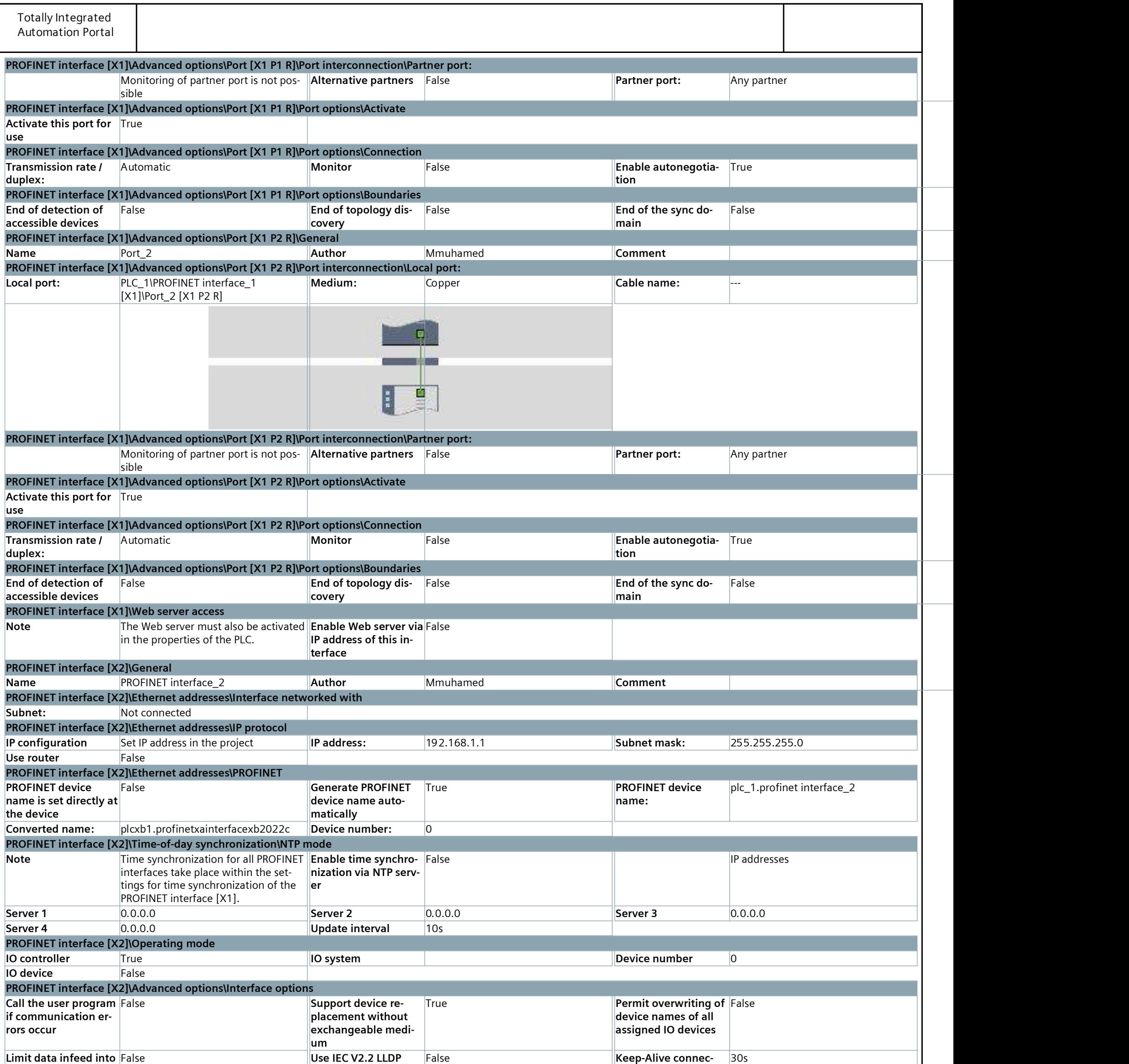

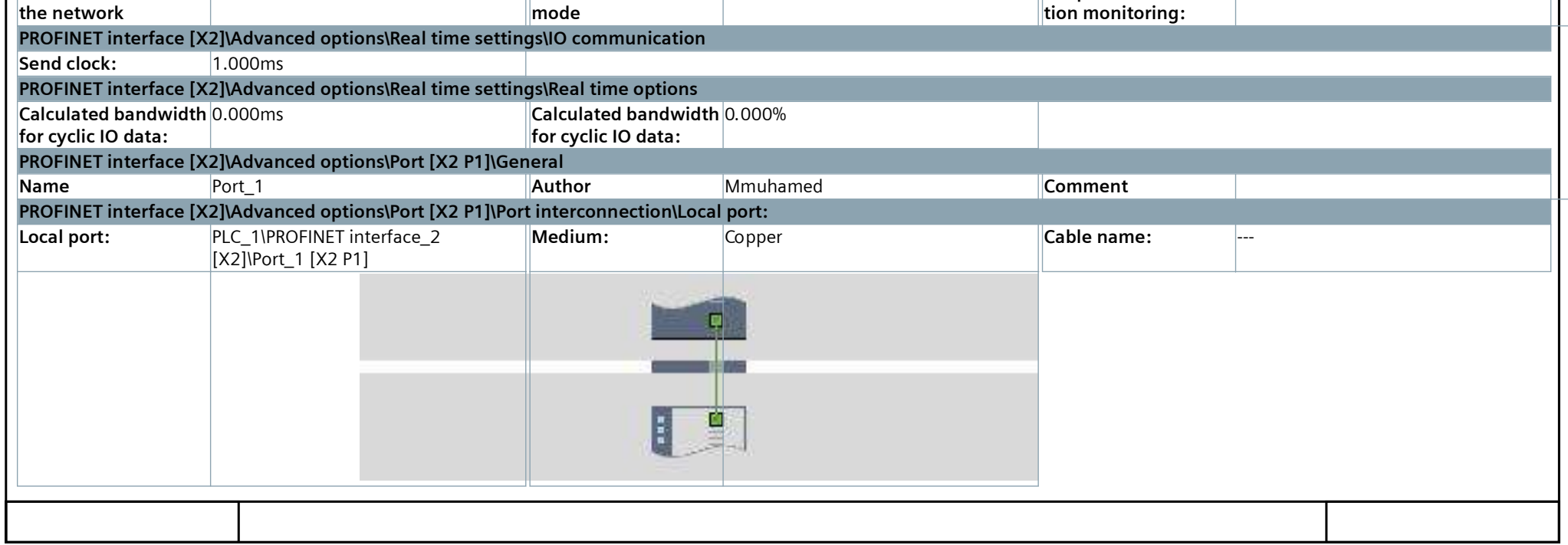

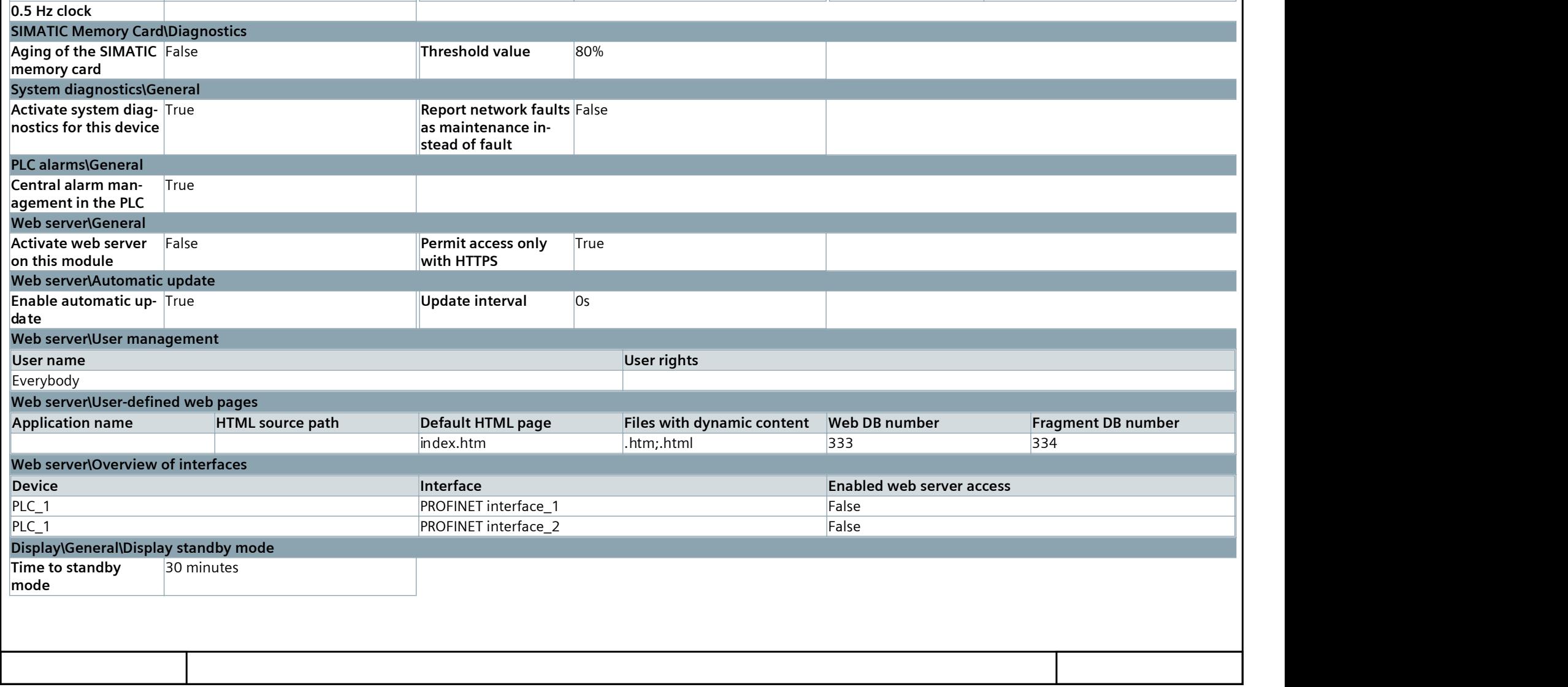

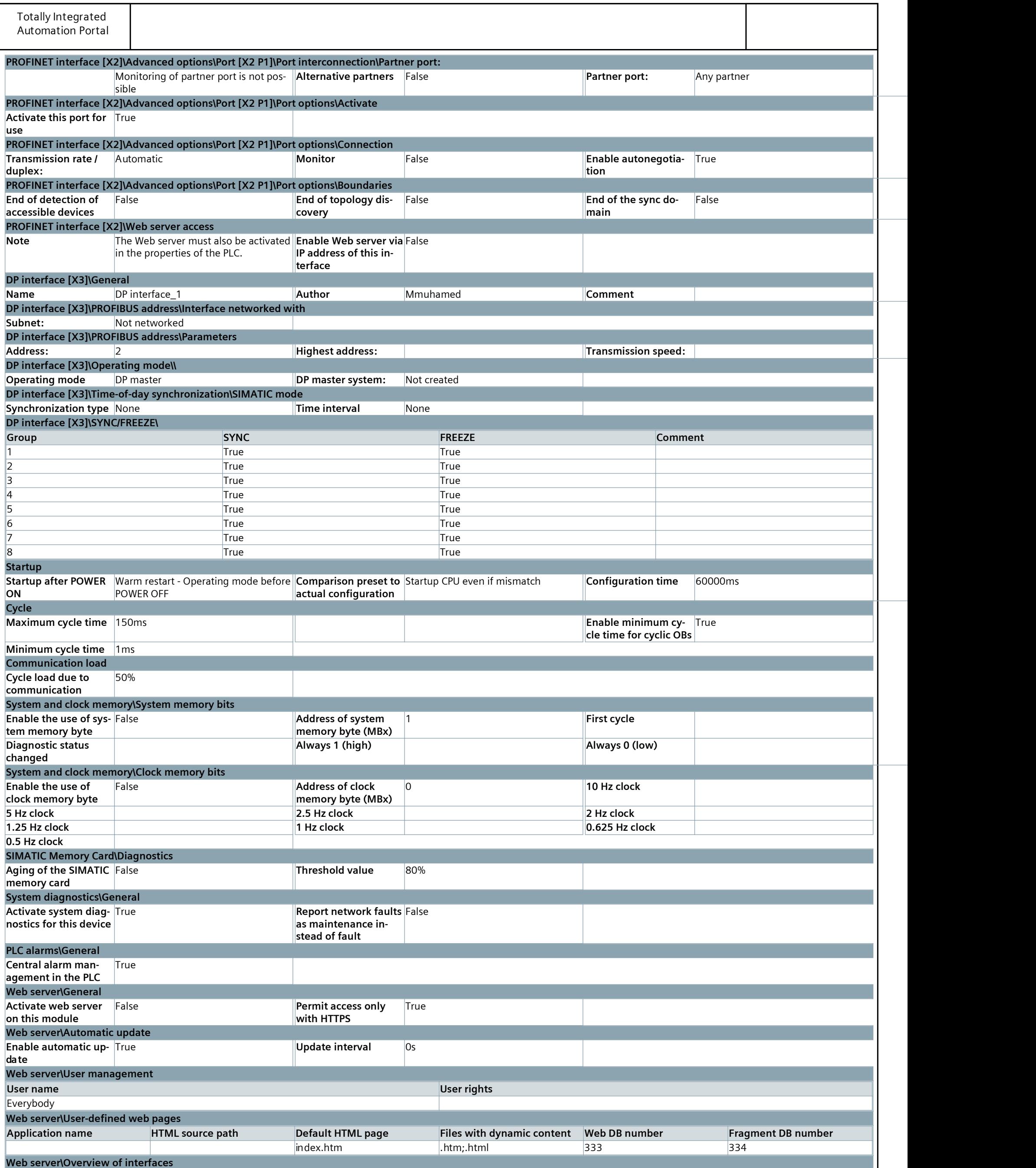

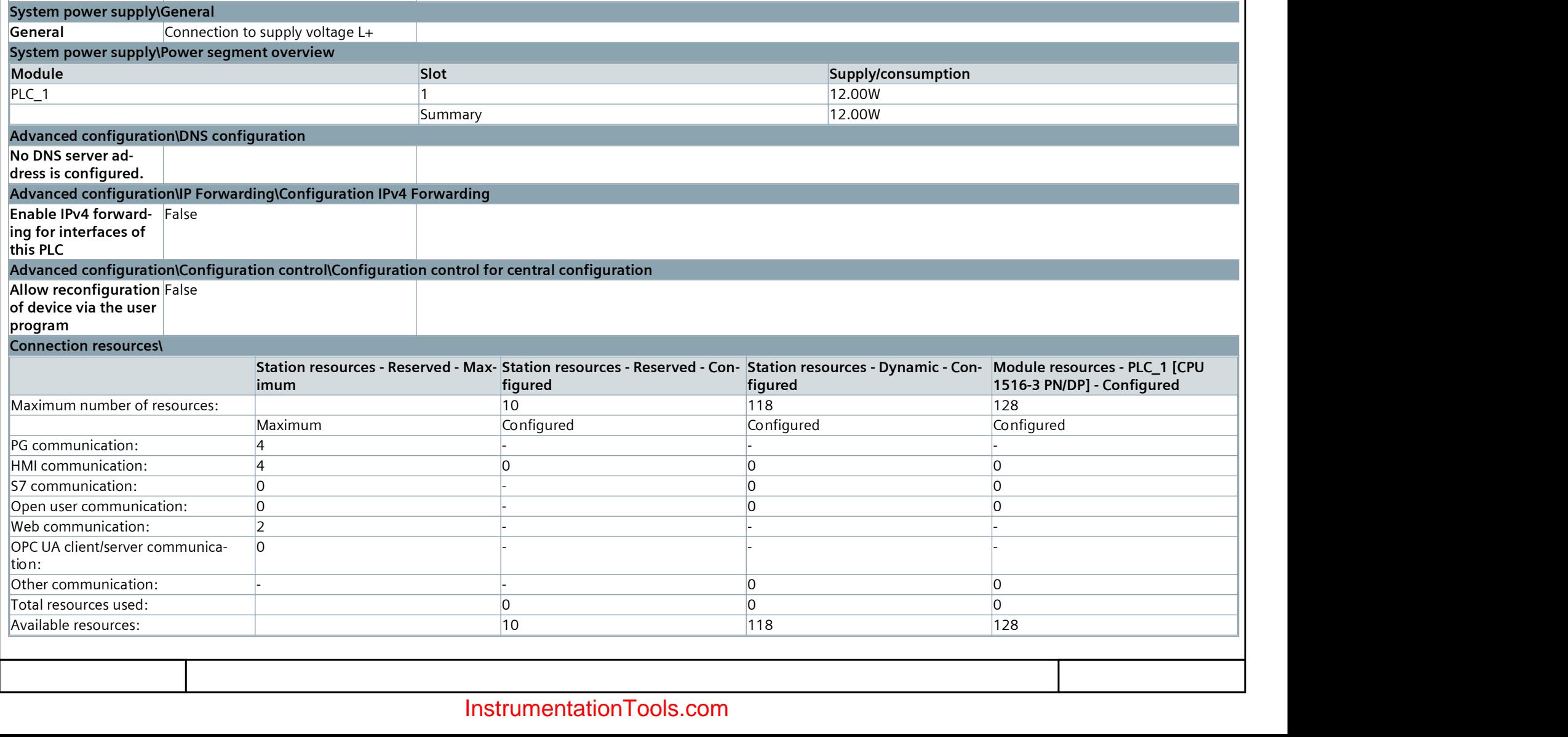

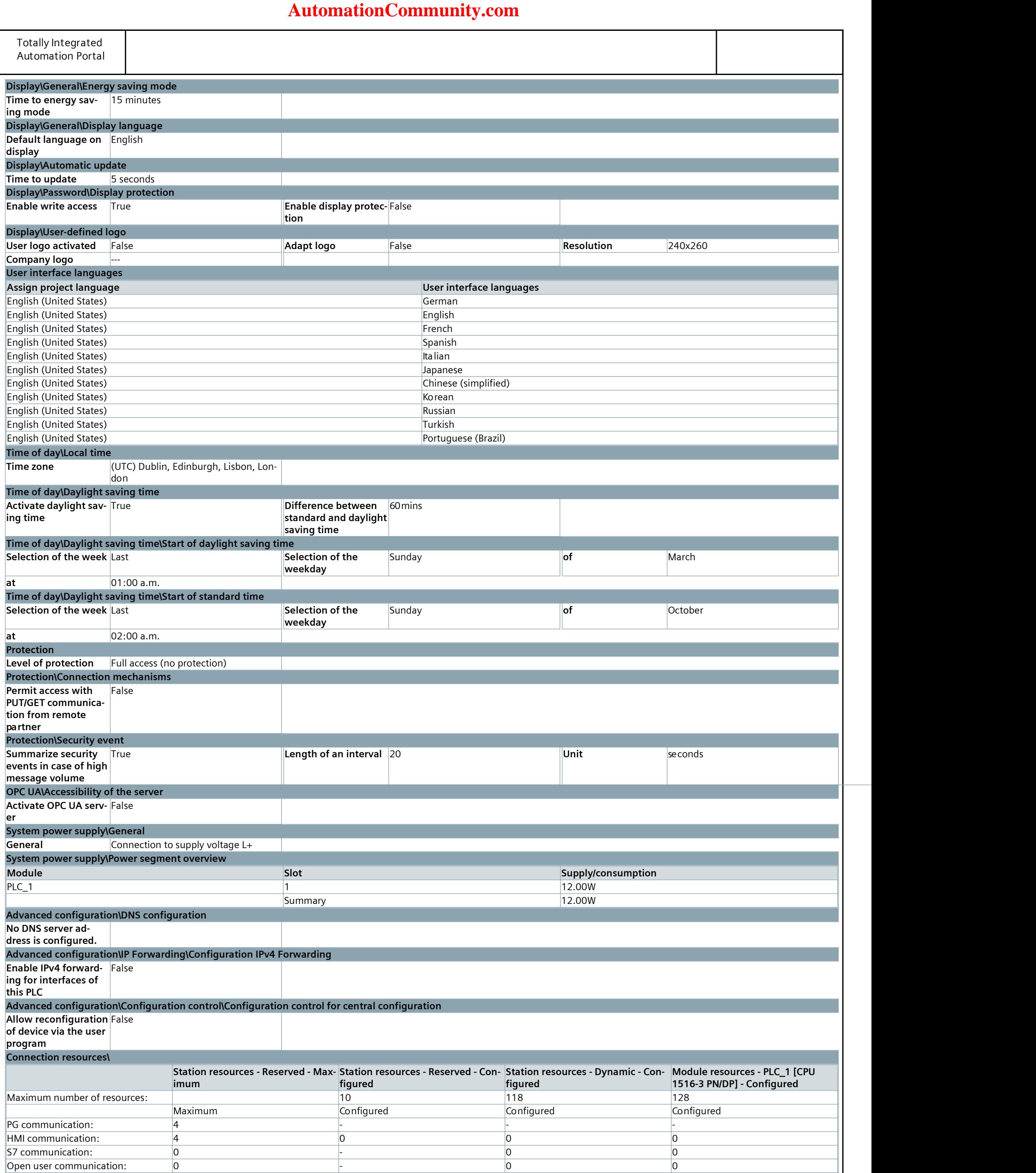

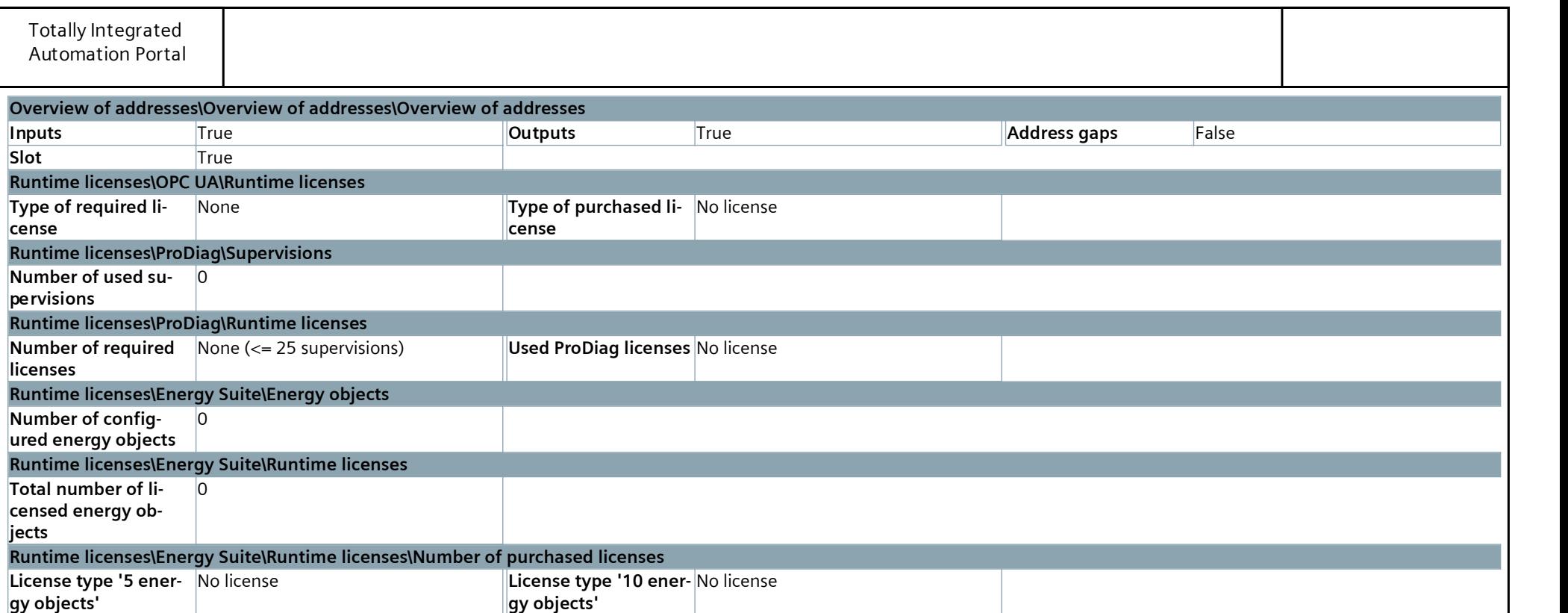

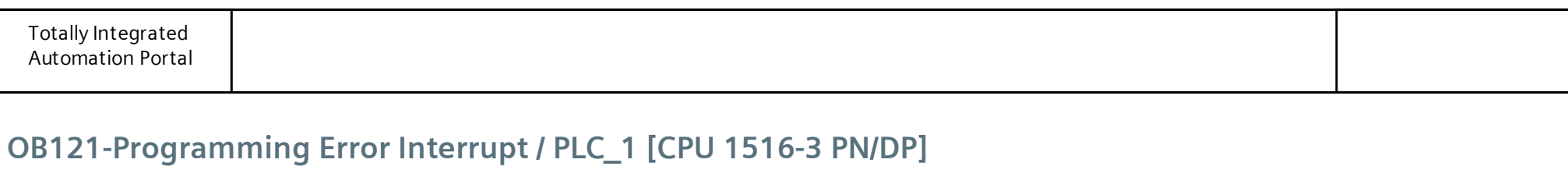

### Software units

This folder is empty.

# **[AutomationCommunity.com](https://automationcommunity.com/)**

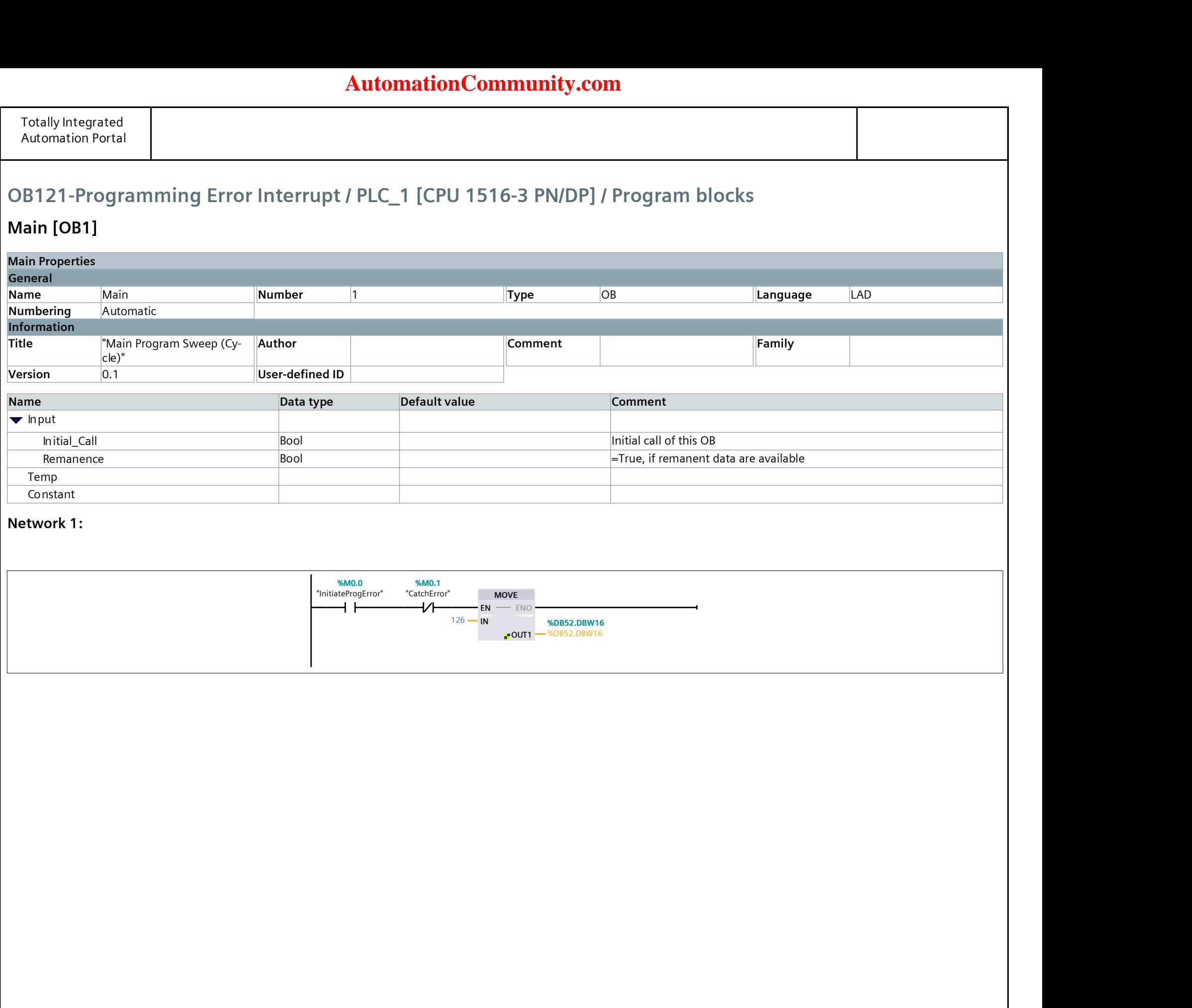

## OB121-Programming Error Interrupt / PLC\_1 [CPU 1516-3 PN/DP] / Program blocks

### Programming error [OB121]

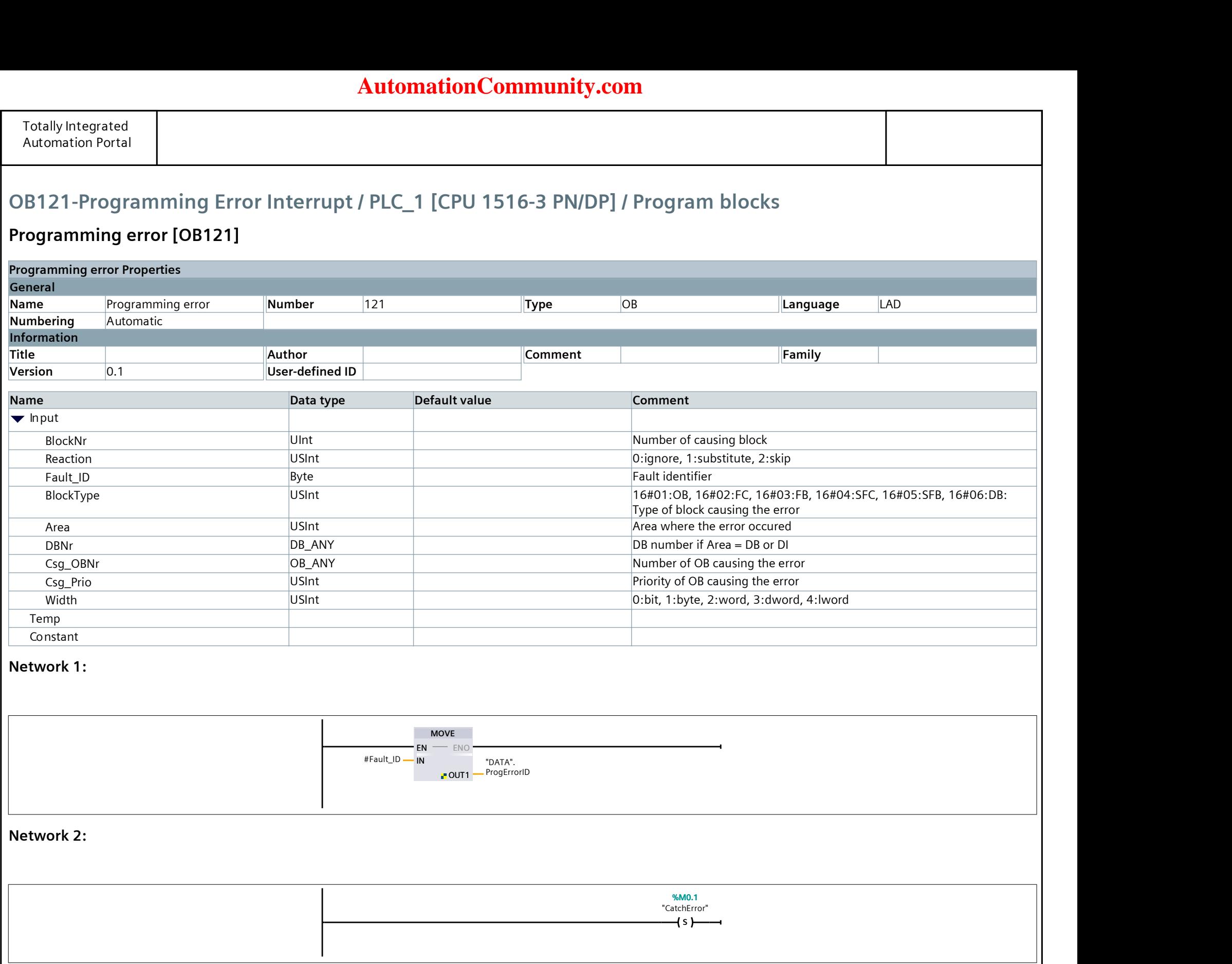

## **AutomationCommunity.com**

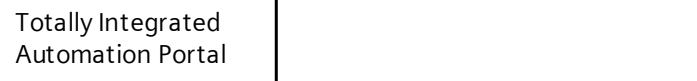

## OB121-Programming Error Interrupt / PLC\_1 [CPU 1516-3 PN/DP] / Program blocks

## DATA [DB1]

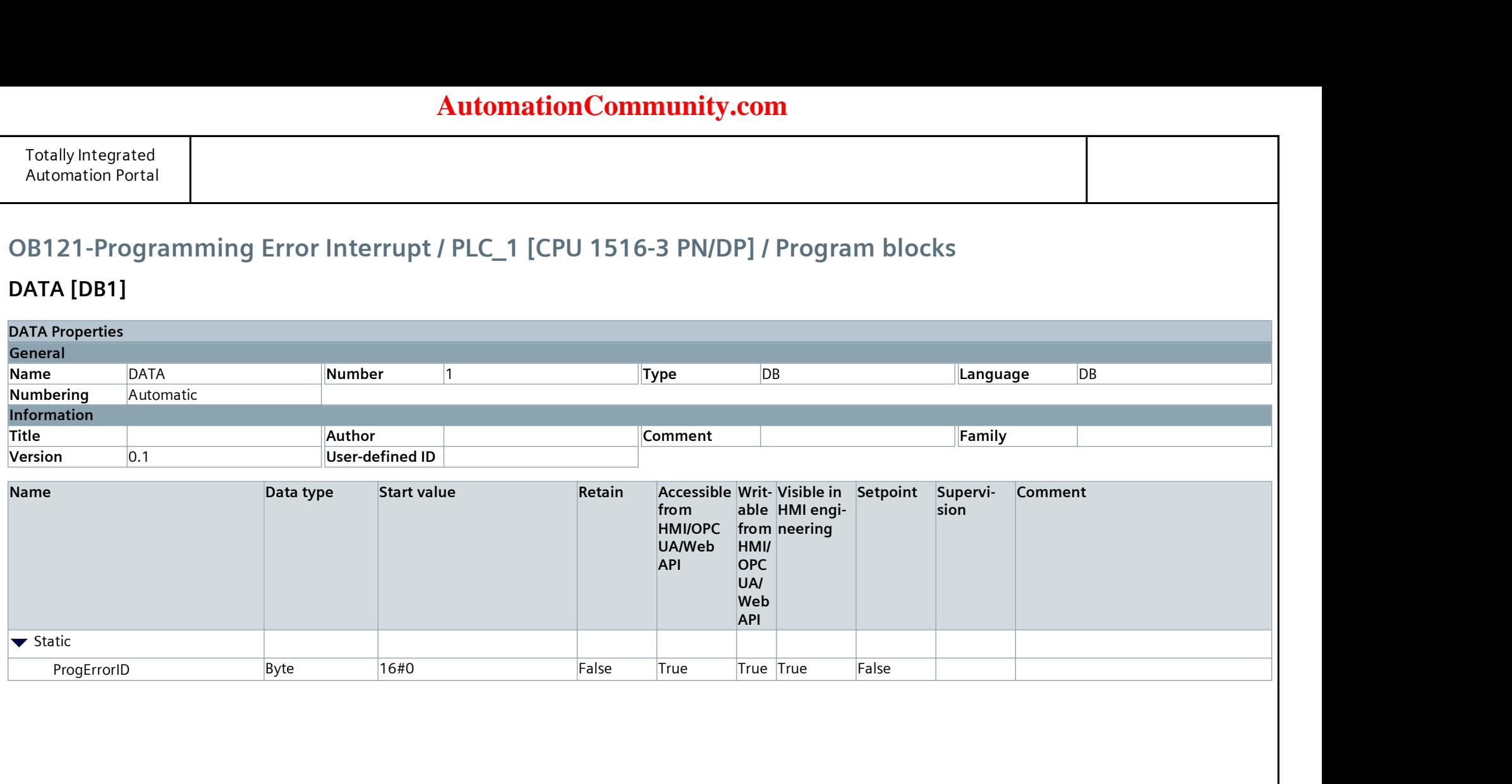

# **AutomationCommunity.com**

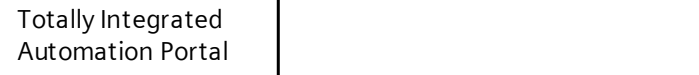

## OB121-Programming Error Interrupt / PLC\_1 [CPU 1516-3 PN/DP]

## Technology objects

This folder is empty.

# **[AutomationCommunity.com](https://automationcommunity.com/)**

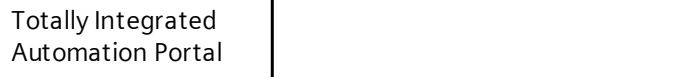

## OB121-Programming Error Interrupt / PLC\_1 [CPU 1516-3 PN/DP]

## PLC tags

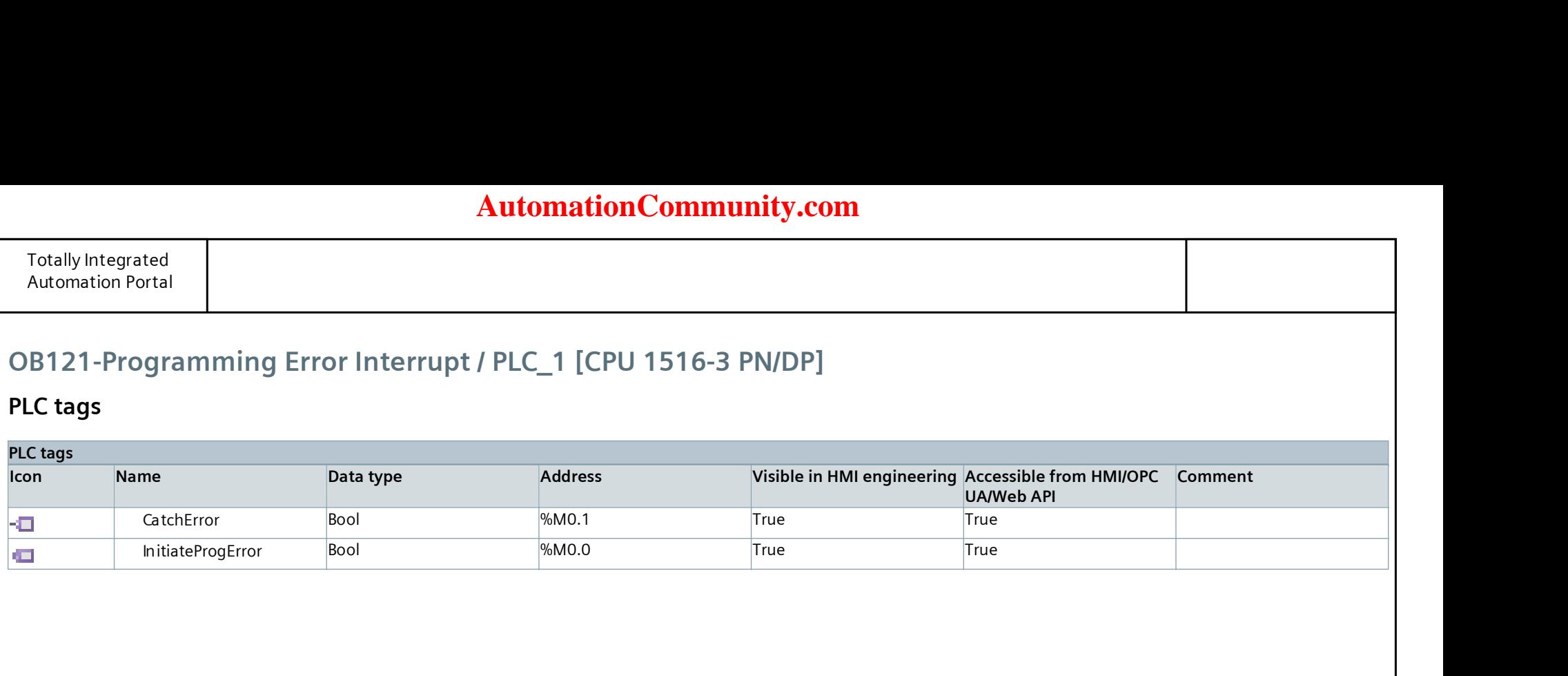

# **AutomationCommunity.com**

## OB121-Programming Error Interrupt / PLC\_1 [CPU 1516-3 PN/DP] / PLC tags

## Default tag table [52]

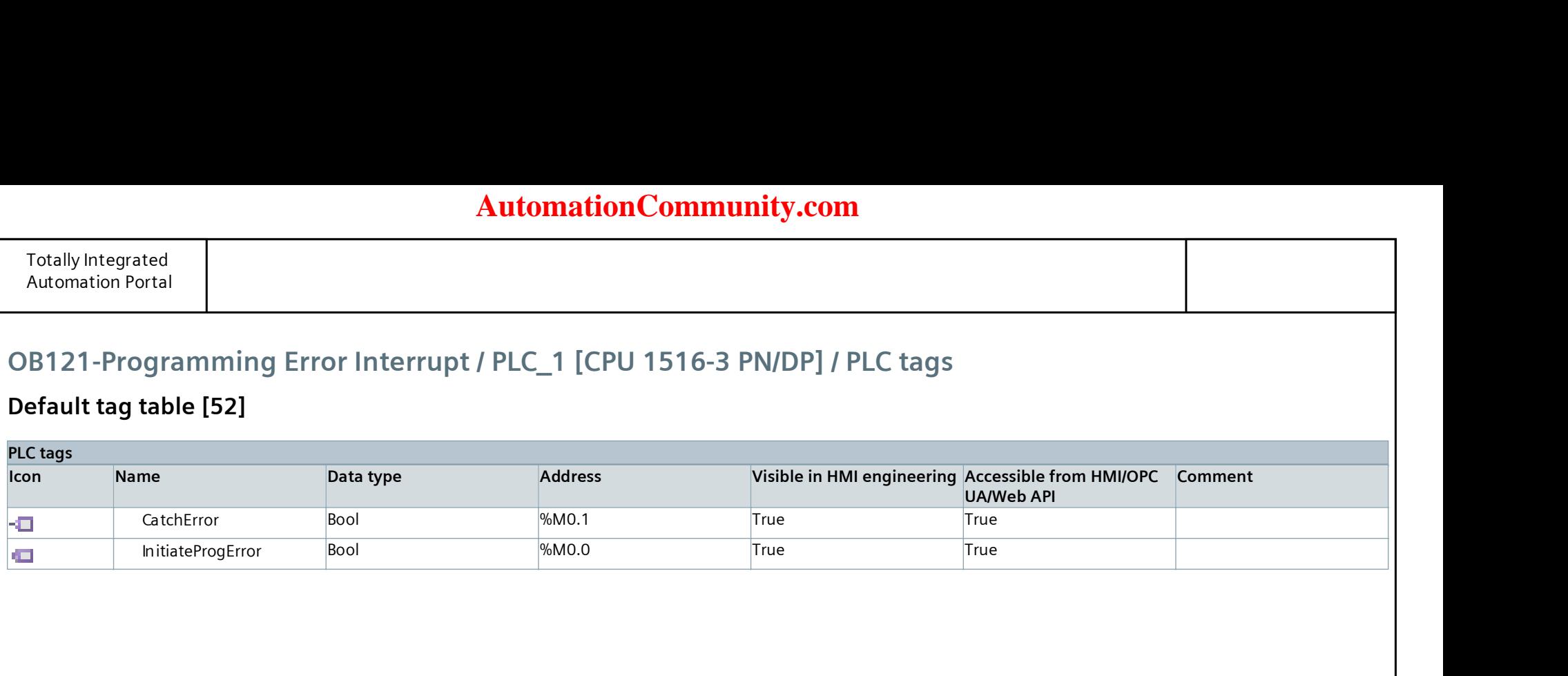

## **AutomationCommunity.com**

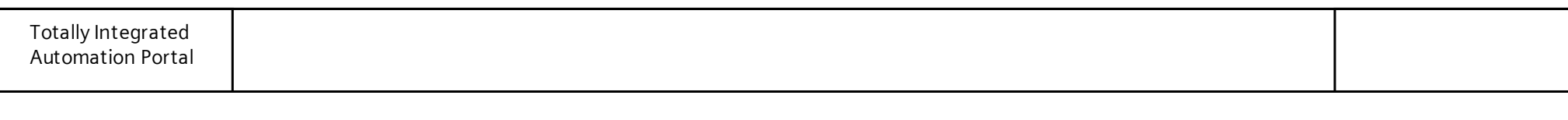

## OB121-Programming Error Interrupt / PLC\_1 [CPU 1516-3 PN/DP]

## PLC data types

This folder is empty.

# **[AutomationCommunity.com](https://automationcommunity.com/)**

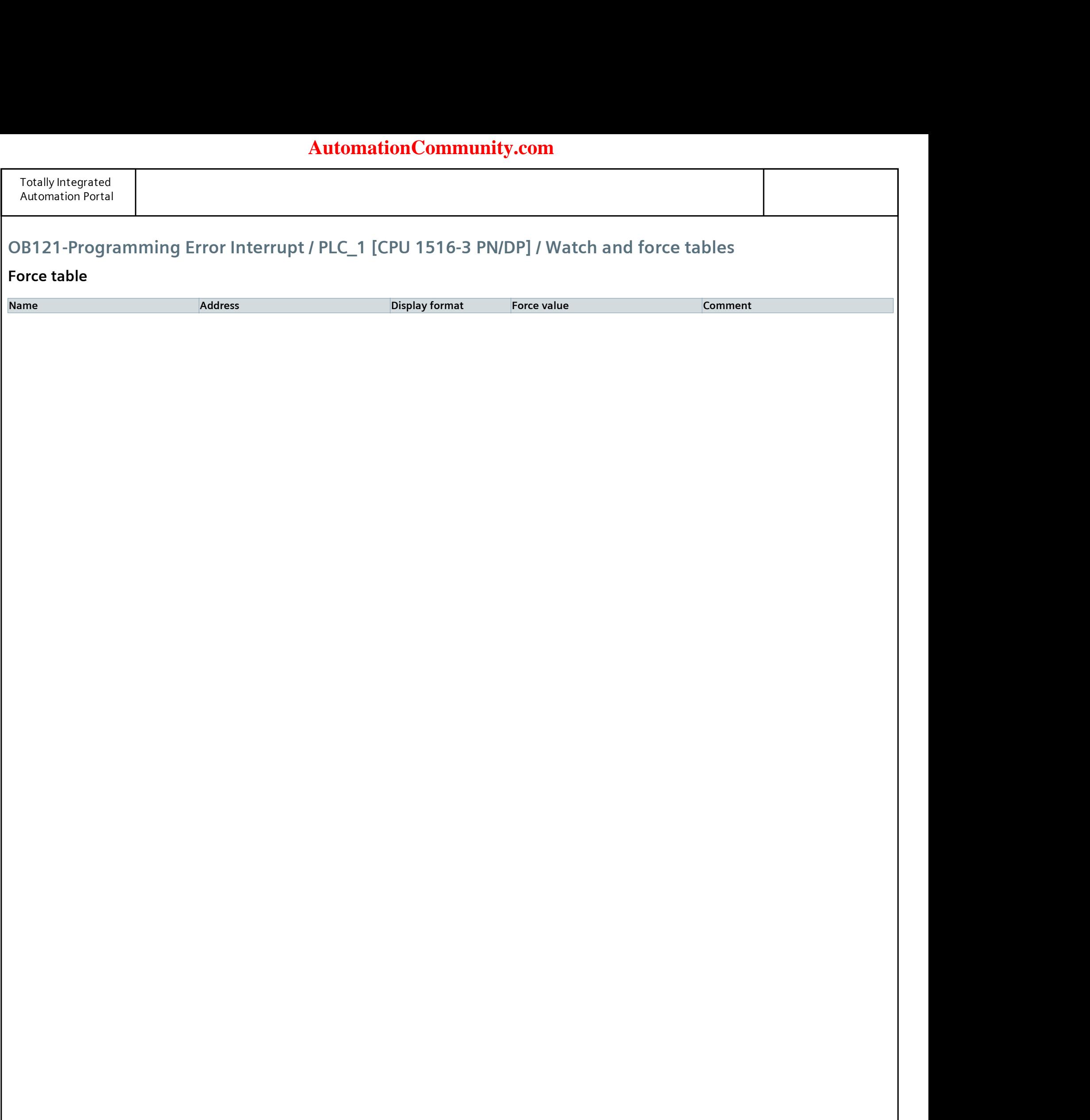

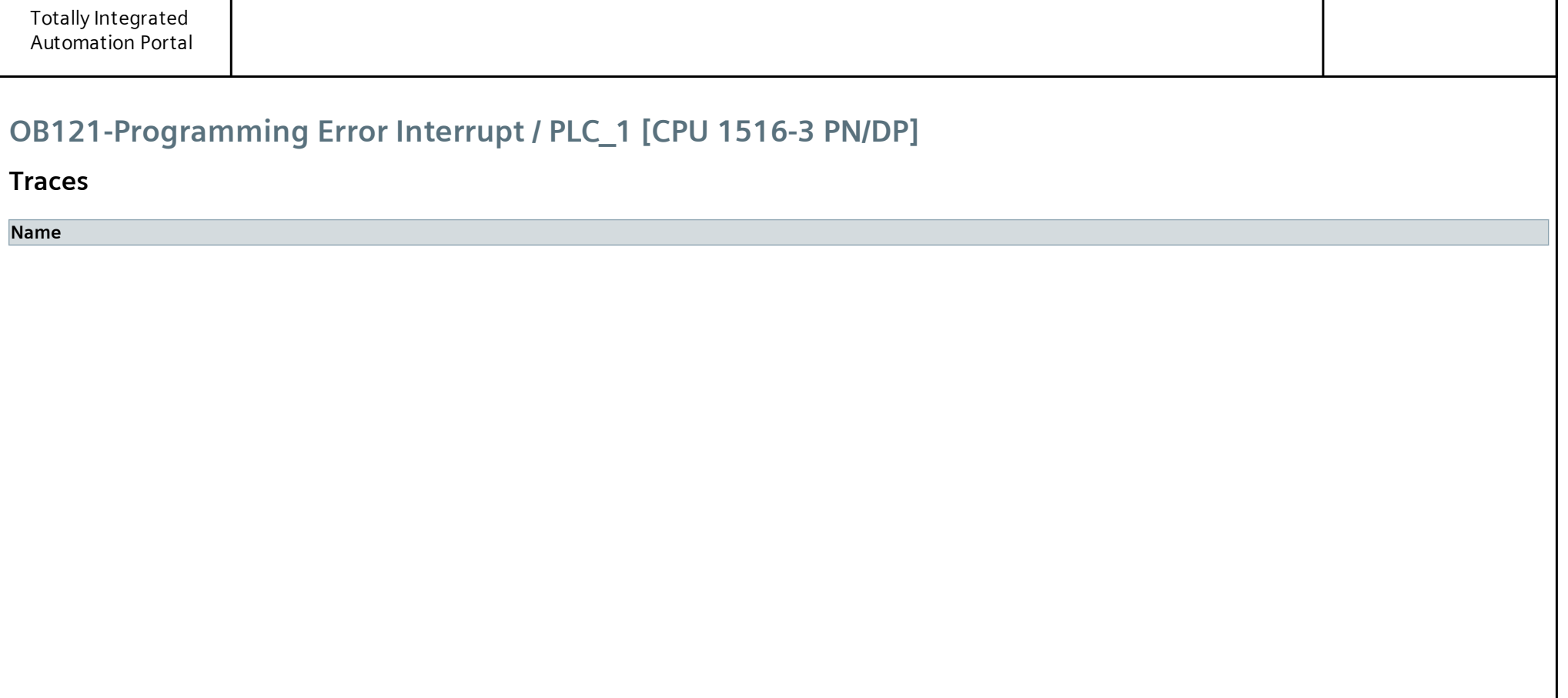

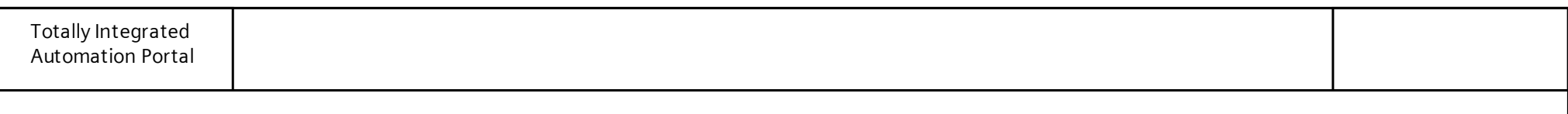

## OB121-Programming Error Interrupt / PLC\_1 [CPU 1516-3 PN/DP] / Traces

#### Measurements

This folder is empty.

# **[AutomationCommunity.com](https://automationcommunity.com/)**

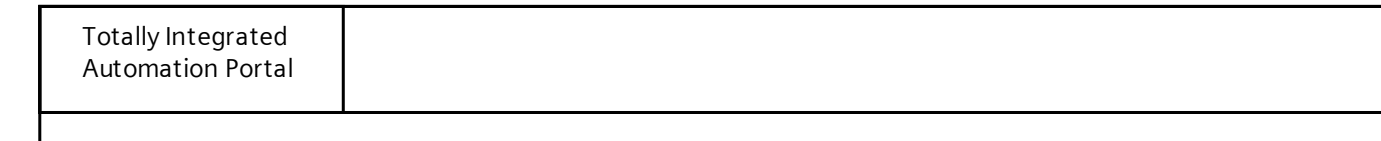

# OB121-Programming Error Interrupt / PLC\_1 [CPU 1516-3 PN/DP] / Traces

### Combined measurements

Name

## **[AutomationCommunity.com](https://automationcommunity.com/)**

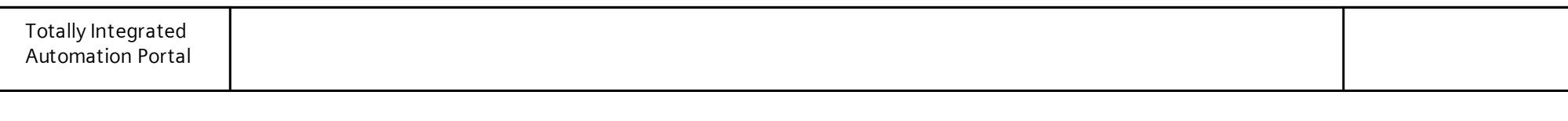

## OB121-Programming Error Interrupt / PLC\_1 [CPU 1516-3 PN/DP] / OPC UA communication

### Server interfaces

This folder is empty.

# **[AutomationCommunity.com](https://automationcommunity.com/)**

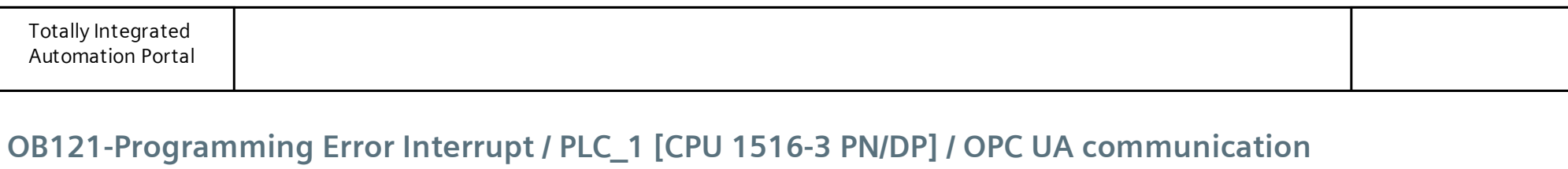

#### Client interfaces

This folder is empty.

# **[AutomationCommunity.com](https://automationcommunity.com/)**

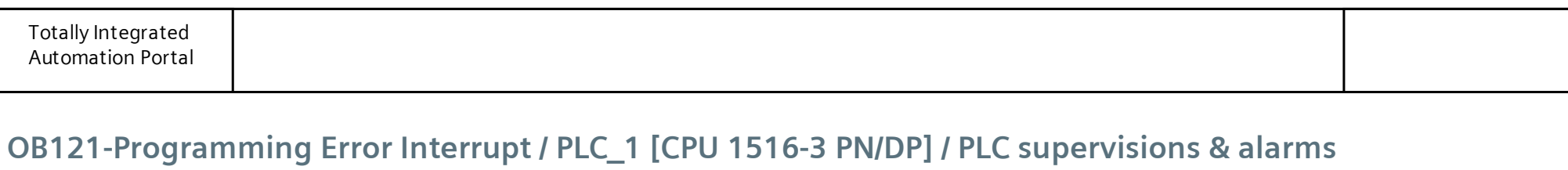

### Supervisions

This folder is empty.

# **[AutomationCommunity.com](https://automationcommunity.com/)**

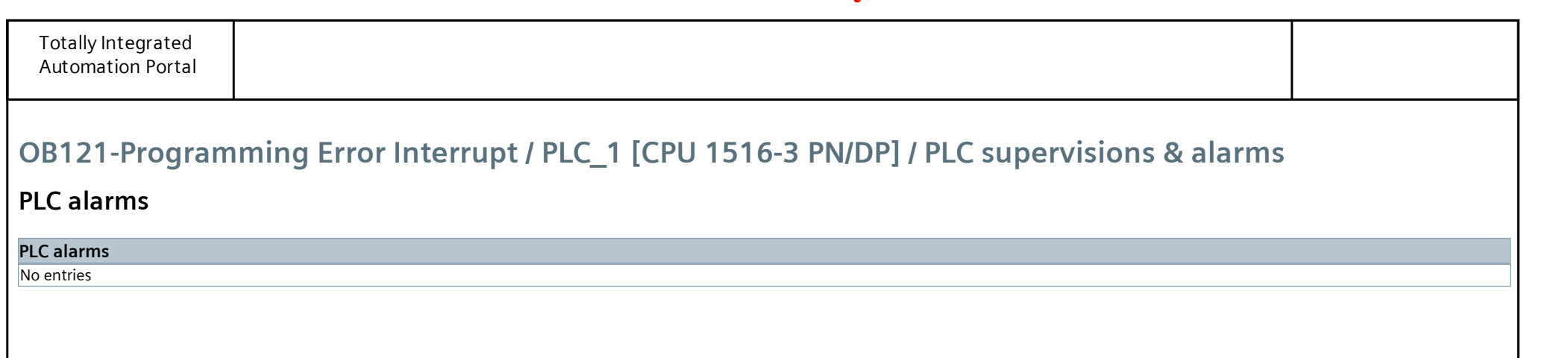

# OB121-Programming Error Interrupt / PLC\_1 [CPU 1516-3 PN/DP] / PLC supervisions & alarms

### System alarms

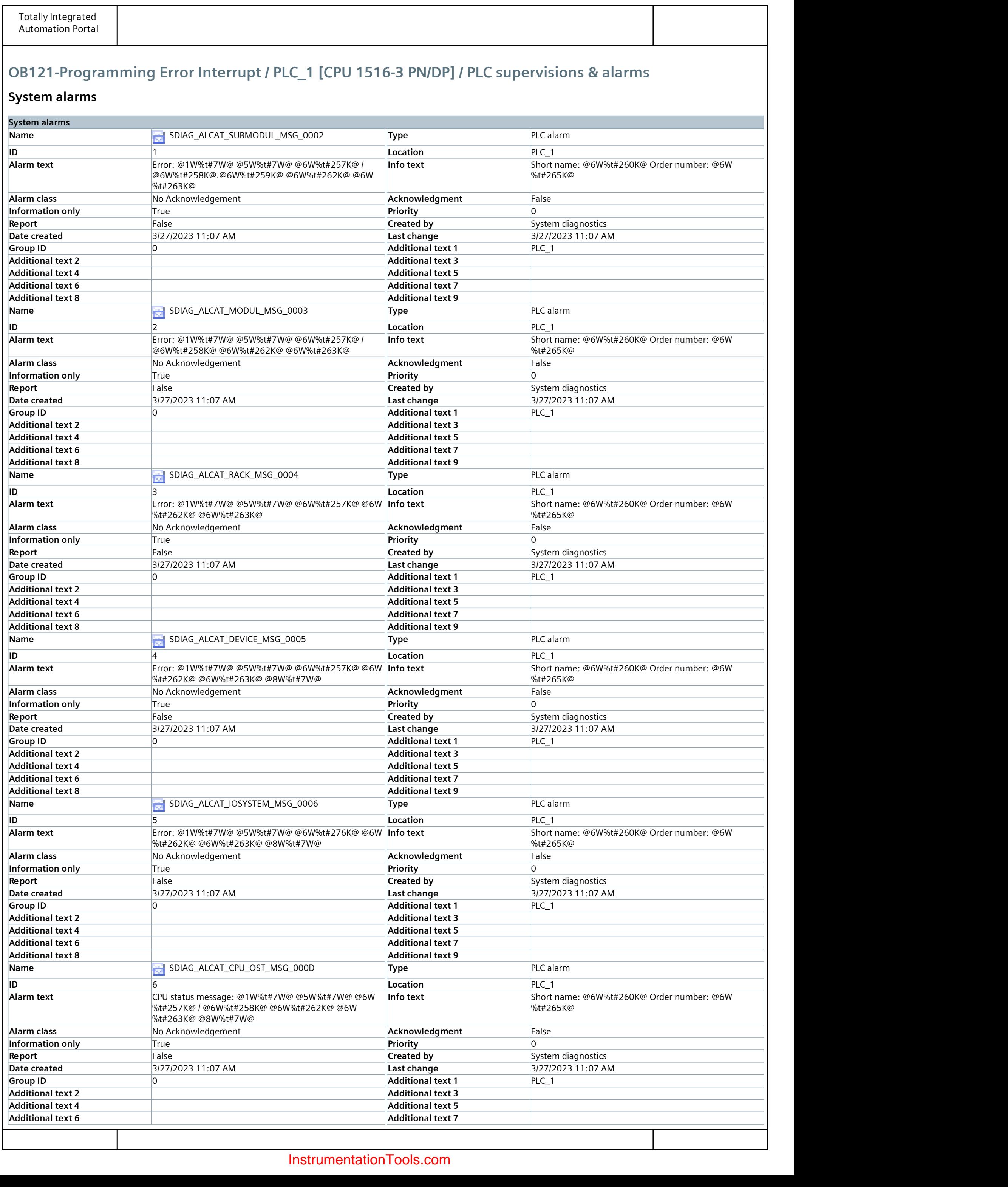

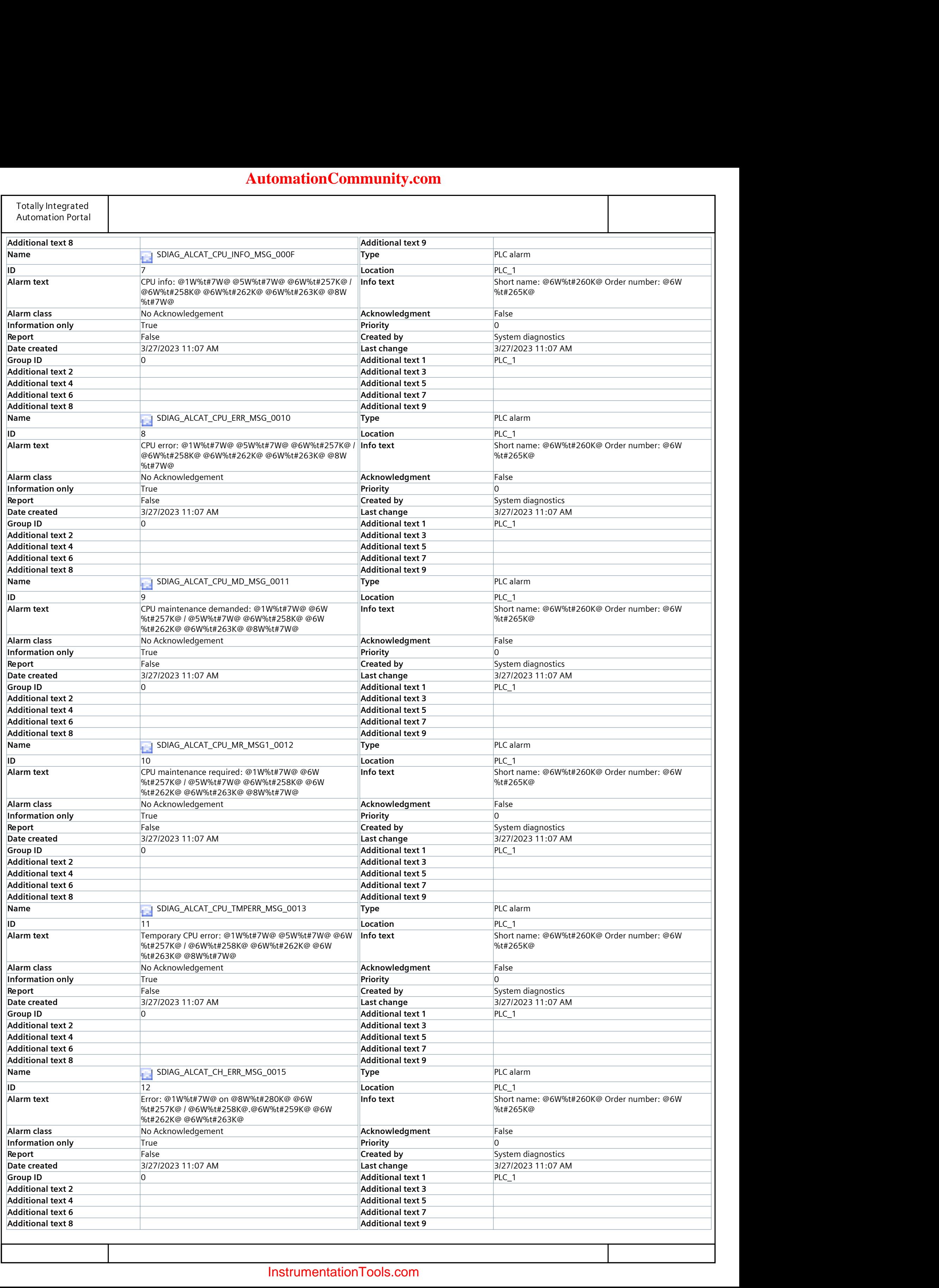

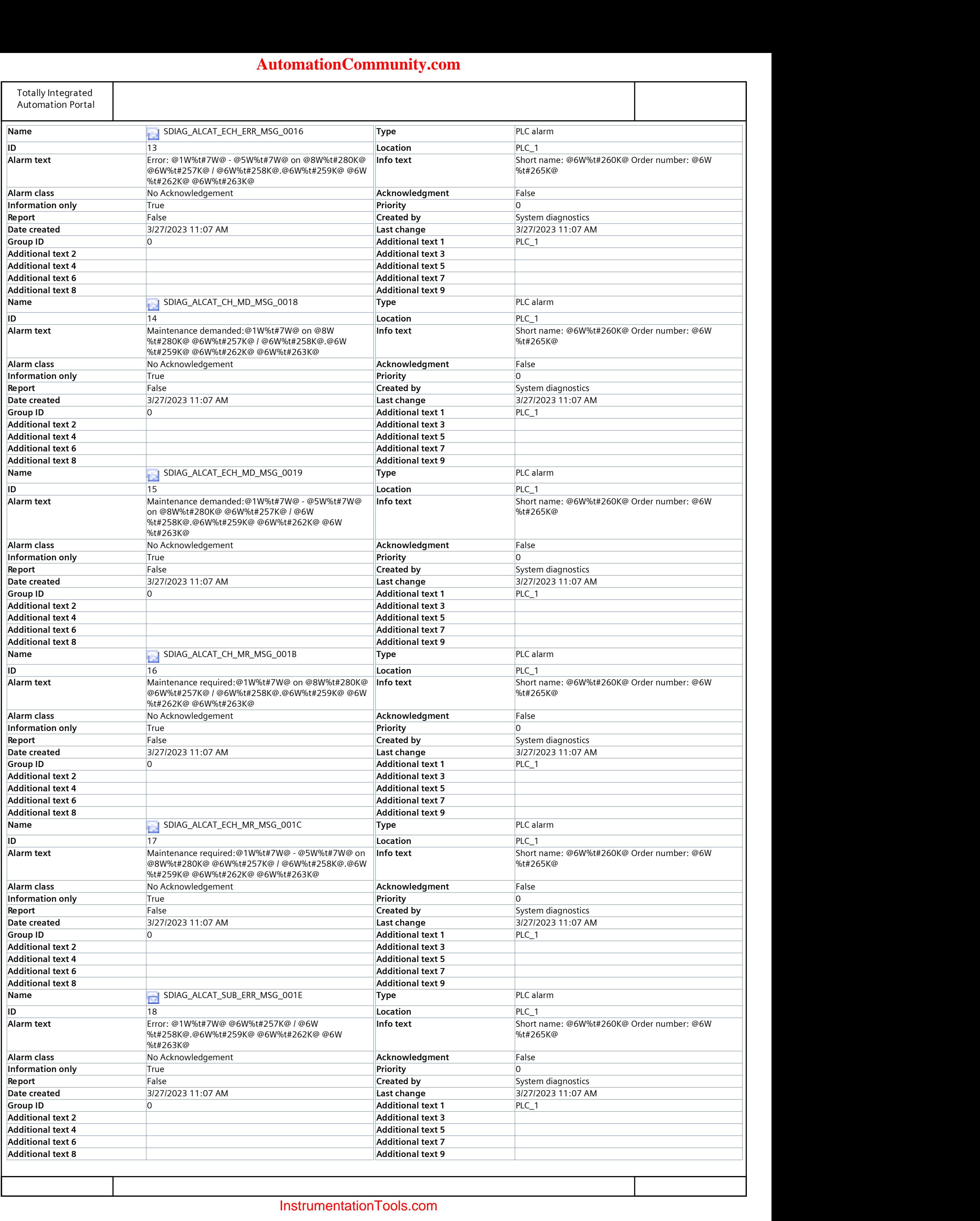

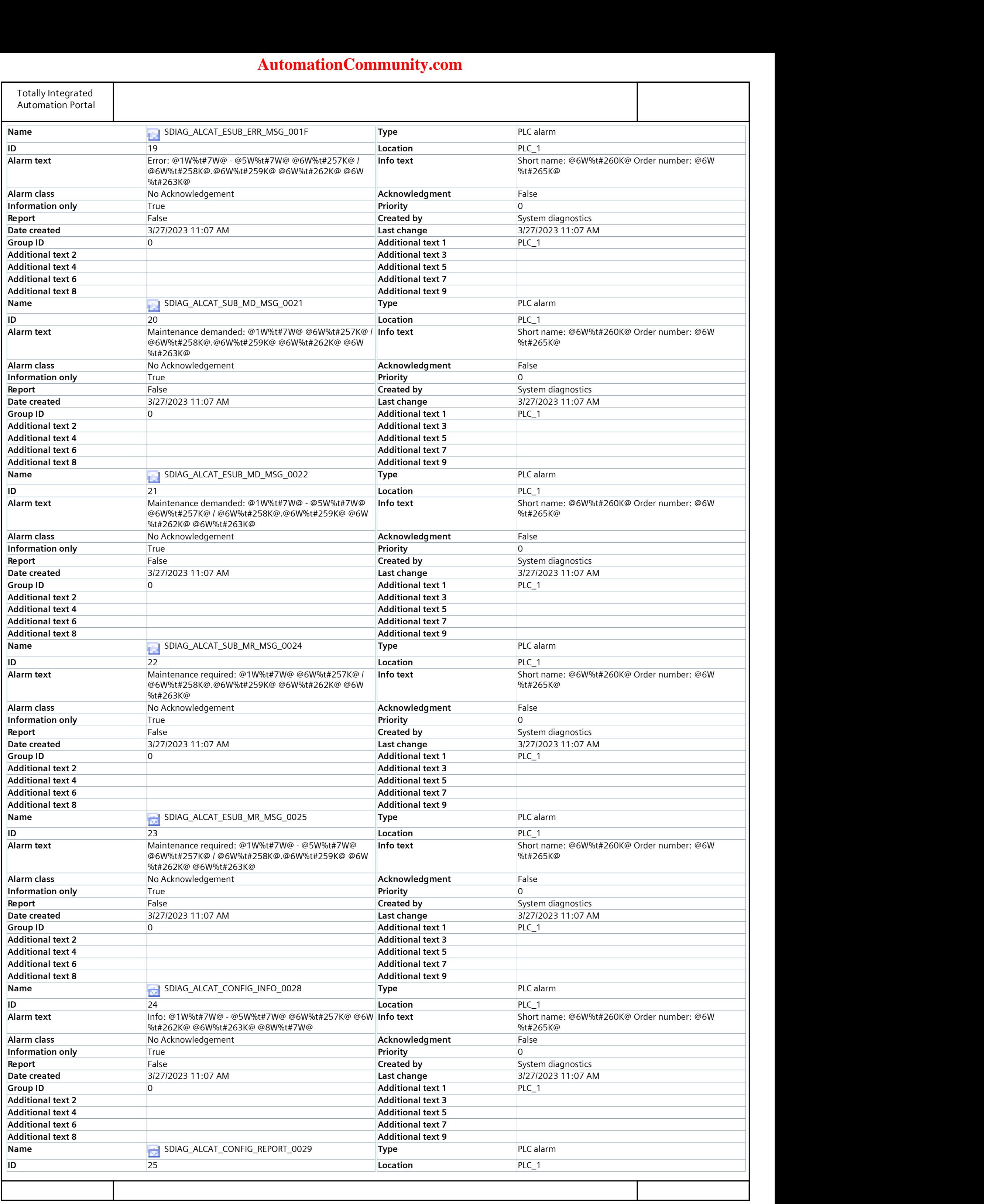

![](_page_27_Picture_601.jpeg)

![](_page_28_Picture_603.jpeg)

![](_page_29_Picture_588.jpeg)

![](_page_30_Picture_585.jpeg)

![](_page_31_Picture_296.jpeg)

## OB121-Programming Error Interrupt / PLC\_1 [CPU 1516-3 PN/DP]

### PLC alarm text lists

This folder is empty.

# **[AutomationCommunity.com](https://automationcommunity.com/)**

## OB121-Programming Error Interrupt / PLC\_1 [CPU 1516-3 PN/DP] / Local modules

## PLC\_1 [CPU 1516-3 PN/DP]

![](_page_33_Picture_449.jpeg)

# **[AutomationCommunity.com](https://automationcommunity.com/)**

![](_page_34_Picture_684.jpeg)

![](_page_34_Picture_685.jpeg)

![](_page_35_Picture_686.jpeg)

![](_page_35_Picture_687.jpeg)

![](_page_36_Picture_472.jpeg)

![](_page_36_Picture_473.jpeg)

![](_page_37_Picture_159.jpeg)

## OB121-Programming Error Interrupt

## Ungrouped devices

This folder is empty.

## OB121-Programming Error Interrupt

## Security settings

This folder is empty.

![](_page_40_Picture_27.jpeg)

## OB121-Programming Error Interrupt / Cross-device functions / Project traces

### Measurements

This folder is empty.

#### Alarm classes

![](_page_41_Picture_39.jpeg)

![](_page_41_Picture_40.jpeg)

# **AutomationCommunity.com**

![](_page_42_Picture_27.jpeg)

## OB121-Programming Error Interrupt / Common data

### Logs

This folder is empty.

# **[AutomationCommunity.com](https://automationcommunity.com/)**

![](_page_43_Picture_42.jpeg)

## OB121-Programming Error Interrupt / Languages & resources / Project texts

## Project texts

![](_page_44_Picture_58.jpeg)

# **AutomationCommunity.com**